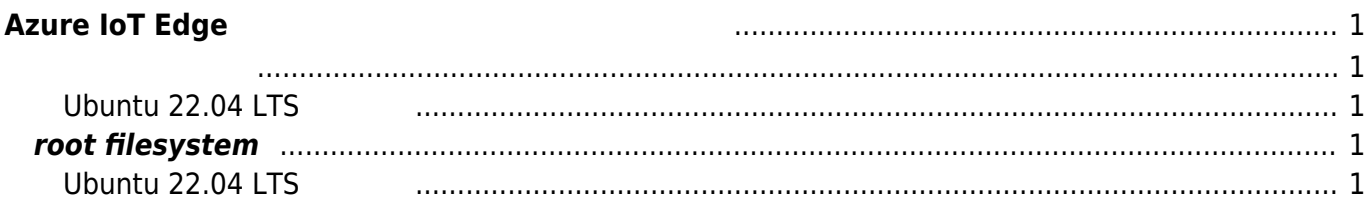

Last update: 2023/05/17 10:12 download\_software:max3xx:azure\_iot\_edge:start https://centurysys.jp/doku.php?id=download\_software:max3xx:azure\_iot\_edge:start

## <span id="page-2-0"></span>**Azure IoT Edge**

Azure IoT Edge

## <span id="page-2-2"></span><span id="page-2-1"></span>**Ubuntu 22.04 LTS**

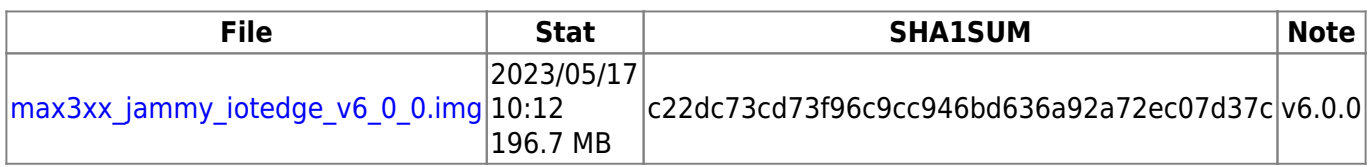

## <span id="page-2-3"></span>**root filesystem**

## <span id="page-2-4"></span>**Ubuntu 22.04 LTS**

**File Stat SHA1SUM Note**

From: <https://centurysys.jp/> - **MA-X/MA-S/MA-E/IP-K Developers' WiKi**

Permanent link: **[https://centurysys.jp/doku.php?id=download\\_software:max3xx:azure\\_iot\\_edge:start](https://centurysys.jp/doku.php?id=download_software:max3xx:azure_iot_edge:start)**

Last update: **2023/05/17 10:12**